## $<<$  AutoCAD  $2011$

, tushu007.com

 $<<$  AutoCAD 2011  $>>$ 

13 ISBN 9787302259268

10 ISBN 7302259267

出版时间:2011-7

页数:342

PDF

更多资源请访问:http://www.tushu007.com

## nd, tushu007.com  $<<$  AutoCAD 2011  $>>$

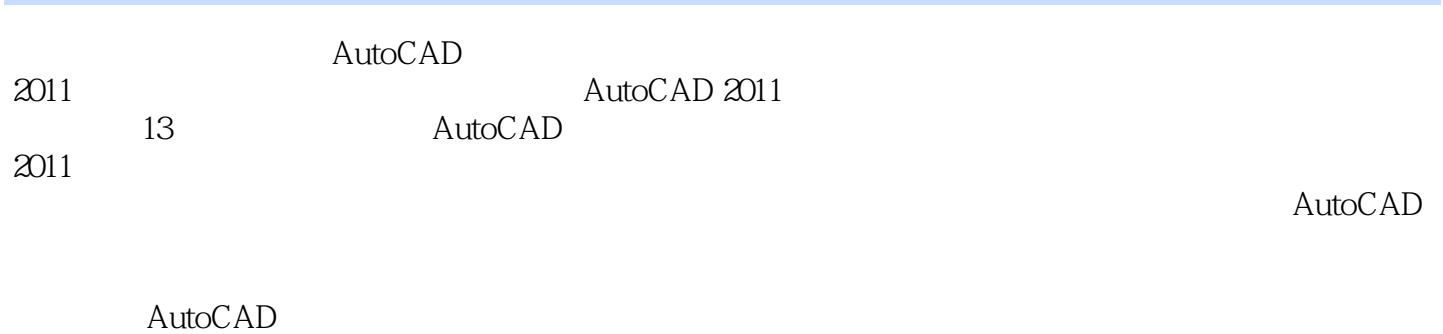

 $2011$ 

, tushu007.com

 $\vert$  << AutoCAD 2011  $\vert$ 

1 AutoCAD 2011 1.1 AutoCAD  $1.1.1$  $1.1.2$ 1.1.3  $1.1.4$ 1.2 AutoCAD 2011  $1.21$  $1.22$ 1.23  $1.24$  AutoCAD 1.25 AutoCAD 1.3 1.31 1.32 1.33  $1.34$ 1.35  $1.4$ 2 AutoCAD  $\overline{3}$ 第4章 绘制简单二维图形  $5$ 第6章 使用文字和表格  $7$  $8<sub>0</sub>$ 第9章 绘制三维图形 第10章 编辑和标注三维对象  $11$  $12<sup>°</sup>$ 第13章 综合应用实例

AutoCAD 2011

本站所提供下载的PDF图书仅提供预览和简介,请支持正版图书。

更多资源请访问:http://www.tushu007.com